Photoshop Handbook Software Windows Xp Sp3 Bootable Usb >>>CLICK HERE<<<

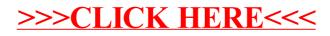